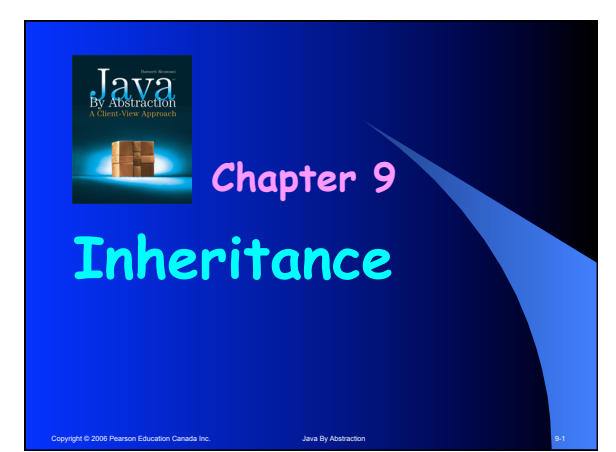

### **Outline**

- **9.1 What is Inheritance?** 
	-
- **9.1.1 Definition and Terminology 9.1.2 The Subclass API 9.1.3 Case Study: Credit Cards**
- 
- 9.2 Working with Inheritance Hierarchies<br>9.2.1 The Substitutability Principle<br>9.2.2 Early and Late Binding<br>9.2.3 Polymorphism<br>9.2.4 Abstract Classes and Interfaces<br>9.2.5 Case Study: Revisiting Streams
	-
	-
	-

**9.3 Obligatory Inheritance 9.3.1 The Object Class 9.3.2 Case Study: Object Serialization 9.3.3 Generics** 

Copyright © 2006 Pearson Education Canada Inc. Java By Abstraction 9-2 Java By Abstraction 9-2

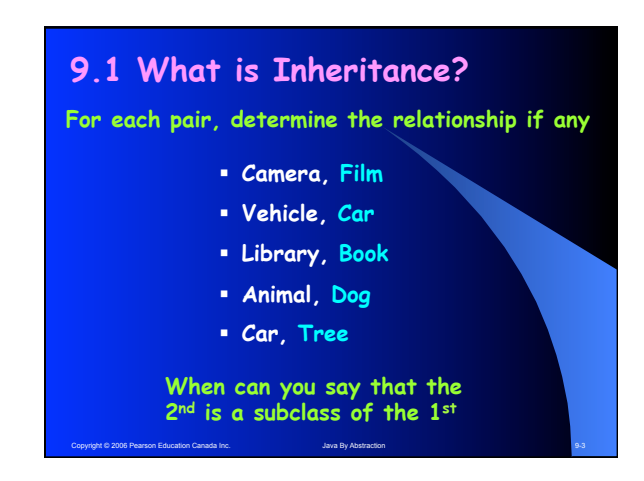

# **9.1.1 Definition and Terminology**

- •**The API of a class C may indicate that it extends some other class P**
- •**Every feature of P is in C**

**descendents, ascendant)**

- •**C inherits from P.**
- •**Child-Parent, Subclass-Superclass**
- •**Inheritance = is-a = Specialization**  •**Inheritance chain, hierarchy (root,**

Copyright © 2006 Pearson Education Canada Inc. Java By Abstraction 9-4 Abstraction 9-4

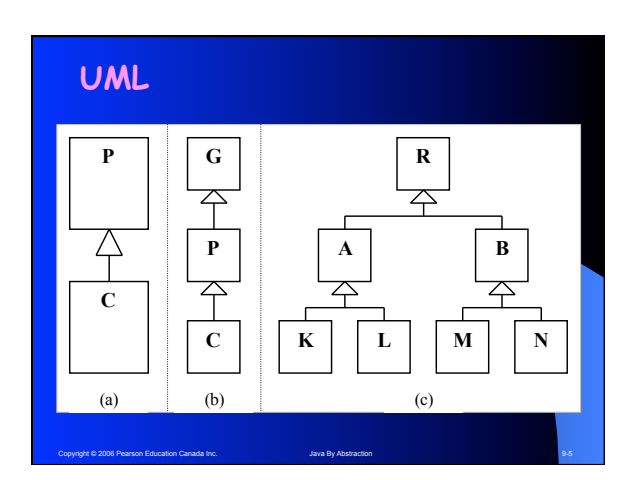

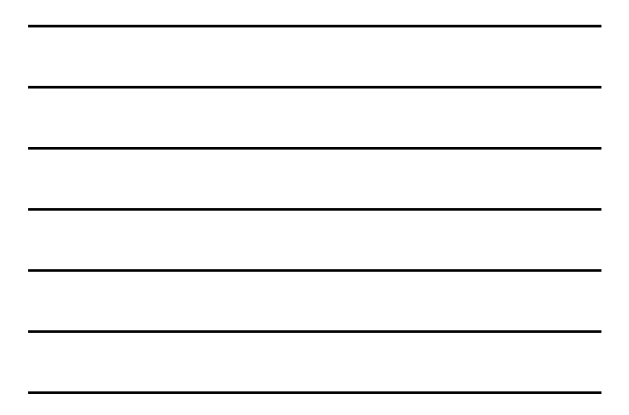

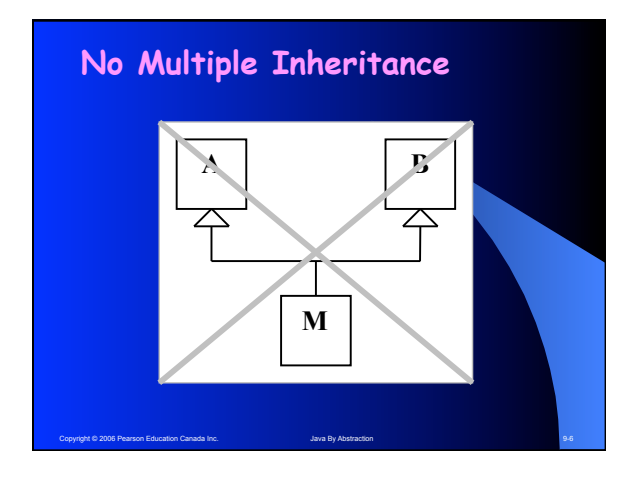

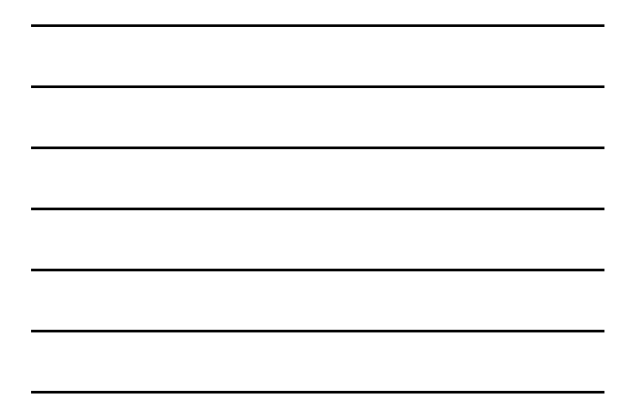

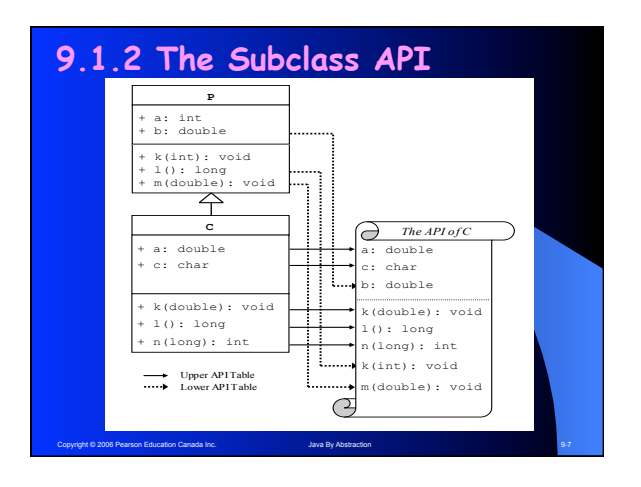

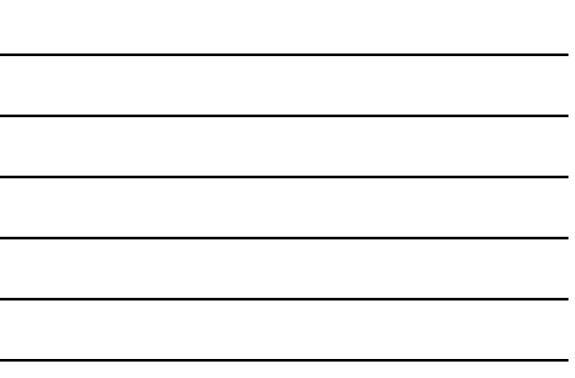

## **Feature Classification**

- **Inherited from parent Lower table**
- **Added as new by child Upper table**
- **Overriding by child (same signature) Upper table**
- **Shadowing by child (same name) Upper table**

**Note: a child cannot override with a diff return!** 

Copyright © 2006 Pearson Education Canada Inc. Java By Abstraction 9-8 Java By Abstraction 9-8

### **Feature Count**

**Is this correct?** 

- **x = #of methods in parent**'**s UML**
- **y = #of methods in child**'**s UML**

Copyright © 2006 Pearson Education Canada Inc. Java By Abstraction 9-9 Abstraction 9-9 Pearson 9-9 Pearson 9-9

• **The child**'**s API shows x + y methods (upper plus lower) Repeat for fields.** 

## **9.1.3 Case Study: CC-RW**

**Examine the API of CreditCard** 

- **Issue a card #9 to Adam**
- **Charge \$500 on it**
- **Pay back \$300**
- **How many dollars does Adam owe?**

Copyright © 2006 Pearson Education Canada Inc. Service Communication And Distraction 9-10 Development of the State 9-10

## **RewardCard**

- **Issue a reward card #9 to Adam**
- **Charge \$500 on it**
- **Pay back \$300**
- **How many does Adam owe?**
- **How many reward points does he have?**

Copyright © 2006 Pearson Education Canada Inc. Java By Abstraction 9-11 Java By Abstraction 9-11 Java By Abstraction 9-11

### **Case Study, cont.**

**Examine the API of RewardCard** 

- **Is the constructor inherited?**
- **How many fields does it have?**
- **How many methods does it have?**
- **Provide a rationale as to why certain methods were overridden, or added.**

Copyright © 2006 Pearson Education Canada Inc. Java By Abstraction Abstraction 9-12

## **9.2 Working with Hierarchies**

- **Inheritance is no problem as long as client deals with one class at a time**
- **Just watch out for multiple tables in the API of that class**
- **What if the client uses several subclasses on a chain?**

Copyright © 2006 Pearson Education Canada Inc. Java By Abstraction Abstraction 9-13

## **Example**

**Write a program that prompts the user for a card type and then instantiate the desired card and charge \$250 on it.**

Copyright © 2006 Pearson Education Canada Inc. Java By Abstraction 9-14 Java By Abstraction 9-14

### **Example**

```
output.println("Ordinary or Reward [O/R]?"); 
char type = input.nextChar(); 
if (type == 'O') 
{ 
    CreditCard card;
    card = new CreditCard(9, "Adam"); 
} else 
{ 
    RewardCard card;
    card = new RewardCard(9, "Adam"); 
} 
// charge the card
```
Copyright © 2006 Pearson Education Canada Inc. Service Communication And Distraction 9-15

# **Example**

```
t © 2006 Pearson Education Canada Inc.
output.println("Ordinary or Reward [O/R]?"); 
char type = input.nextChar(); 
if (type == 'O') 
{ 
    CreditCard card;
    card = new CreditCard(9, "Adam"); 
} else 
{ 
    RewardCard card;
    card = new RewardCard(9, "Adam"); 
} 
// charge the card But it is out of scope here!
```
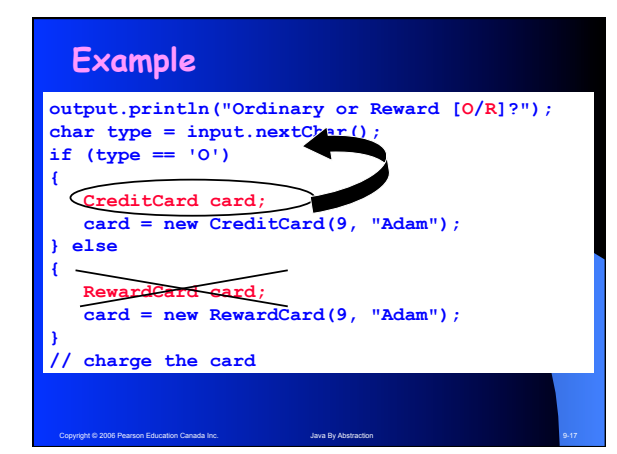

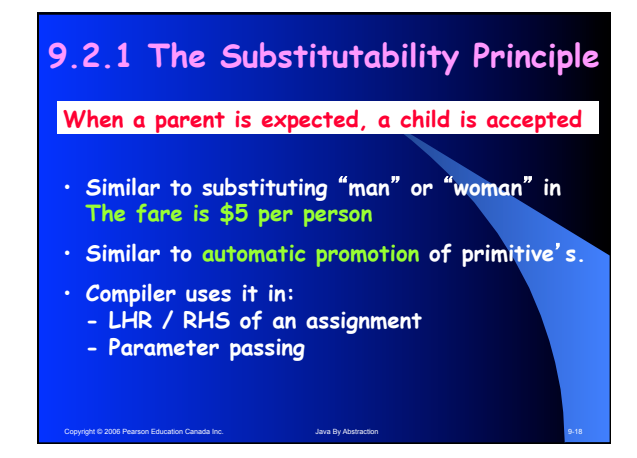

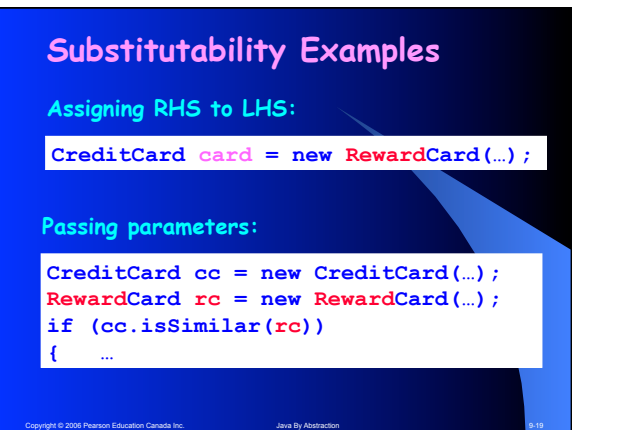

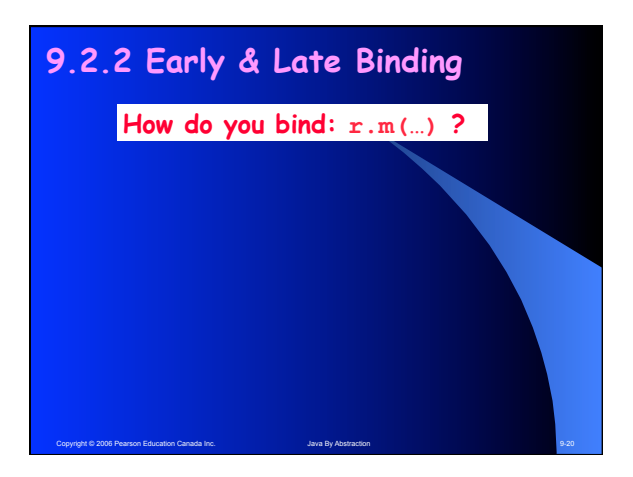

# **9.2.2 Early & Late Binding How do you bind: r.m(…) ?**

**1.Search for m(…) in the declared class of r**

**2.If more than one, pick S, the most specific**

Copyright © 2006 Pearson Education Canada Inc. And Java By Abstraction Abstraction 9-21

**3.If above failed, issue compile-time error** 

# **9.2.2 Early & Late Binding How do you bind: r.m(…) ?**

**1.Search for m(…) in the declared class of r**

**2.If more than one, pick S, the most specific**

**3.If above failed, issue compile-time error** 

**This is early binding. It is done at compile time and culminates in an error or a signature S.** 

Copyright © 2006 Pearson Education Canada Inc. Java By Abstraction Abstraction 9-22

# **9.2.2 Early & Late Binding**

## **How do you bind: r.m(…) ?**

**This is late binding. It is done at runtime and culminates in an error or a binding.** 

**1.If r is null, issue runtime error (NullPointer)** 

**2.Search for S in actual class of r (the object)**

Copyright © 2006 Pearson Education Canada Inc. Java By Abstraction 9-23 Java By Abstraction 9-23

**3.You will find it … guaranteed!** 

# **9.2.2 Early & Late Binding**

### **How do you bind: r.m(…) ?**

**1.Search for m(…) in the declared class of r 2.If more than one, pick S, the most specific**

- **3.If above failed, issue compile-time error**
- **1.If r is null, issue runtime error (NullPointer) 2.Search for S in actual class of r (the object) 3.You will find it!**

Copyright © 2006 Pearson Education Canada Inc. And Java By Abstraction Abstraction 9-24

## **Example**

**Bind all invocations:**

```
CreditCard c1 = new RewardCard(9, "Jim"); 
CreditCard c2 = new RewardCard(9, "Eve"); 
c1.charge(500); 
c1.pay(500);
```
Copyright © 2006 Pearson Education Canada Inc. And Java By Abstraction Abstraction 9-25

**output.println(c1.isSimilar(c2));** 

## **9.2.3 Polymorphism**

- **An invocation of an overridden method, e.g. r.charge(500), is polymorphic**
- **The meaning changes (during late binding) based on the actual object type**
- **Polymorphism leads to elegant programs. No if statements and no redundancies.**

Copyright © 2006 Pearson Education Canada Inc. Java By Abstraction 9-26 Java By Abstraction 9-26

# **9.2.3 Polymorphism**

- **For methods that are only present in the child, polymorphism cannot be used.**
- **Must have a cast (down the chain)**
- **In such cases, use instanceof before casting**

Copyright © 2006 Pearson Education Canada Inc. And Java By Abstraction Abstraction 9-27

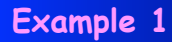

**Given that card is declared as CreditCard, find its point balance if applicable.**

# **Example 1**

**Given that card is declared as CreditCard, find its point balance if applicable.** 

Copyright © 2006 Pearson Education Canada Inc. And Java By Abstraction Abstraction 9-28

#### **First attempt:**

**}** 

**if (card instanceof RewsrdCard) {** 

 **output.println(card.getPointBalance());** 

## **Example 1**

Copyright © 2006 Pearson Education Canada Inc. Java By Abstraction 9-29

**Given that card is declared as CreditCard, find its point balance if applicable.** 

#### **Correct solution:**

```
Copyright © 2006 Pearson Education Canada Inc. Development of Java By Abstraction Development of the Control of the State 9-30
if (card instanceof RewsrdCard) 
{ 
        RewardCard rc = (RewardCard) card; 
        output.println(rc.getPointBalance()); 
}
```
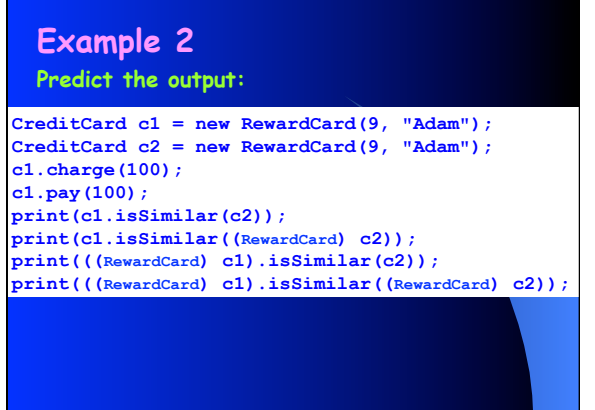

Copyright © 2006 Pearson Education Canada Inc. And Java By Abstraction Abstraction 9-31

*Vehicle* **{Abstract}**

**9.2.4 Abstract Classes & Interfaces** 

**Car Bus**

**«interface» HasArea** + getArea() double

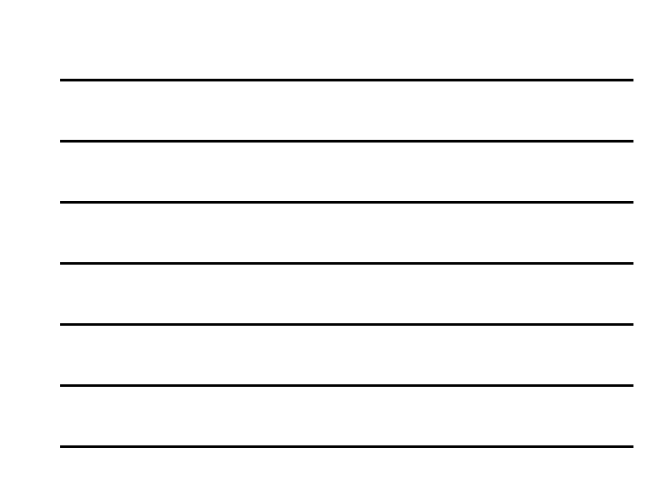

### **Abstract Classes & Interfaces, cont.**

**Key points to remember:** 

• **How to recognize an abstract class or an interface given its API or UML diagram.** 

Copyright © 2006 Pearson Education Canada Inc. Java By Abstraction 9-32 Java By Abstraction 9-32

**Rectangle Cylinder Circle**

- **Both can be used as types for declarations.**
- **An abstract class cannot be instantiated. Instead, look for a concrete class C that extends it (or for a factory method that returns an instance of C).**
- **An interface class cannot be instantiated. Instead, look for a class C that implements it.**

**Example: create an instance of Calendar.** 

Copyright © 2006 Pearson Education Canada Inc. Development of Java By Abstraction Development of the Contraction 9-33

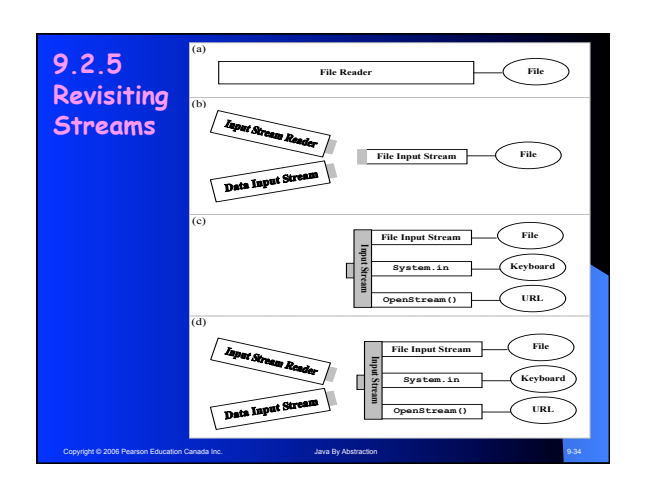

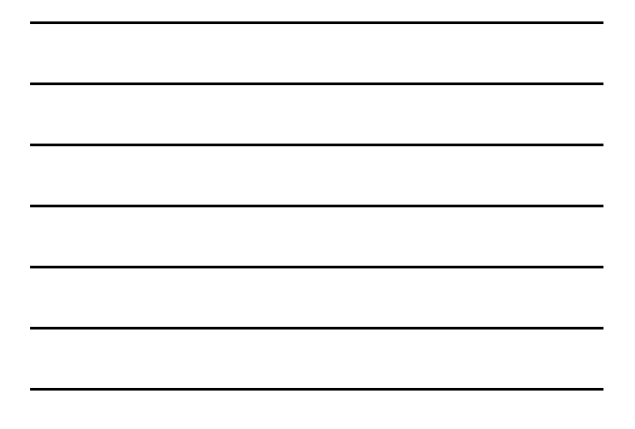

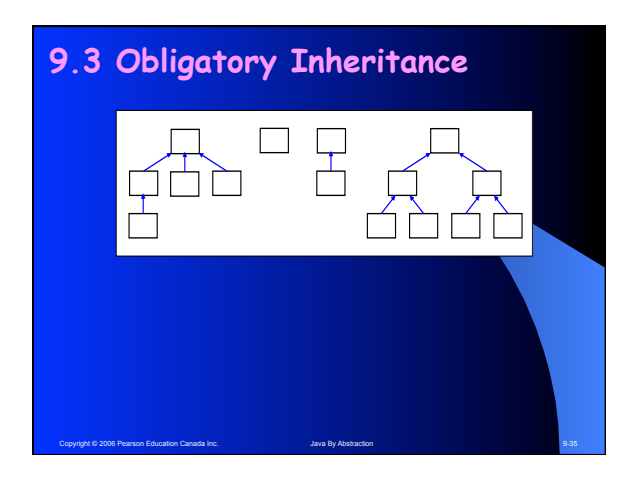

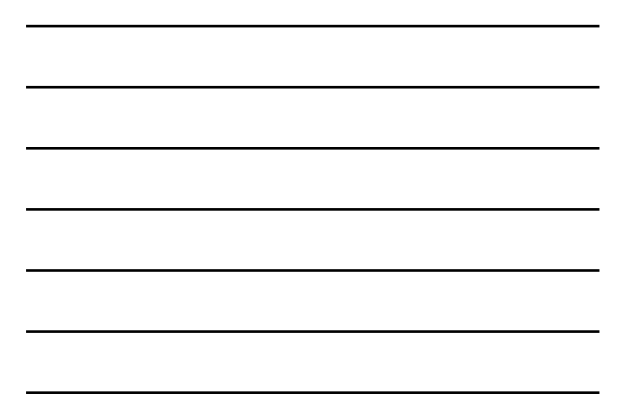

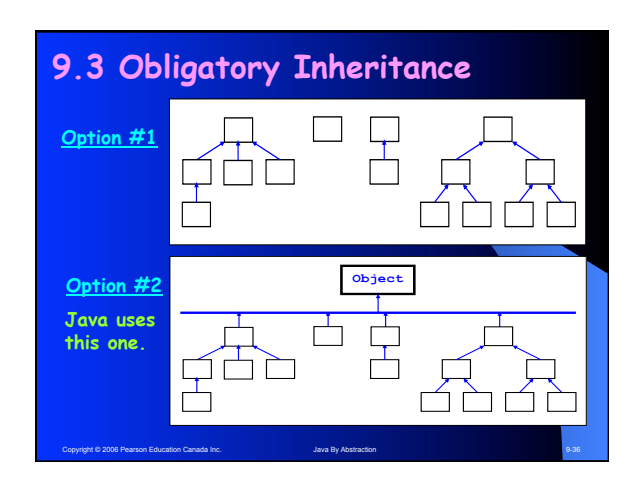

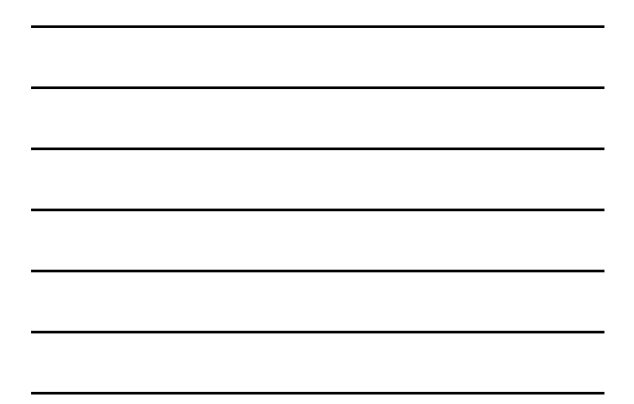

## **9.3.1 The Object Class**

#### **Conclusion:**

**All classes have the features present in Object (unless they overrode them). They include:** 

- **toString()**
- **equals()**
- **getClass()**

#### **9.3.2 Case Study: Object Serialization**

Copyright © 2006 Pearson Education Canada Inc. Java By Abstraction Abstraction 9-37

**Serialize = Write the state of an object to a stream** 

- **1.Create an output stream connected to a file: FileOutputStream fos; fos = new FileOutputStream(filename);**
- **2.Create an object output stream that feeds the file output stream: ObjectOutputStream oos; oos = new ObjectOutputStream(fos);**
- **3.Serialize an object x: oos.writeObject(x);**

Copyright © 2006 Pearson Education Canada Inc. Java By Abstraction 9-38 Java By Abstraction 9-38

**4.Close the stream: oos.close();**

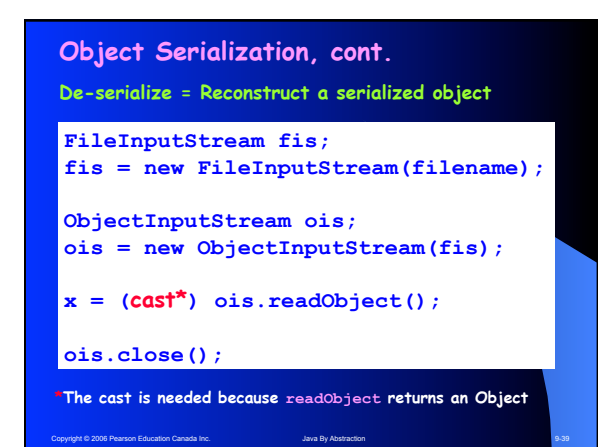

## **9.3.3 Generics**

nt © 2006 Pearson Education Canada Inc.

- § **Components that take Object parameters are very flexible because they handle any type.**
- § **But this flexibility thwarts all the benefits of strong typing (casts=potential runtime errors)**
- § **The solution is a component that can take one specific type but that type is client-defined**
- § **Such generic components provides flexibility and strong typing.**